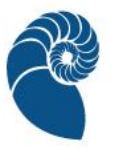

# **Matemáticas**

## **Cálculo de varias variables I**

## **Semestre 3**

## **Unidad 2. Funciones vectoriales de variable real**

### **Clave**

### **Universidad Abierta y a Distancia de México**

DCEIT

## Índice

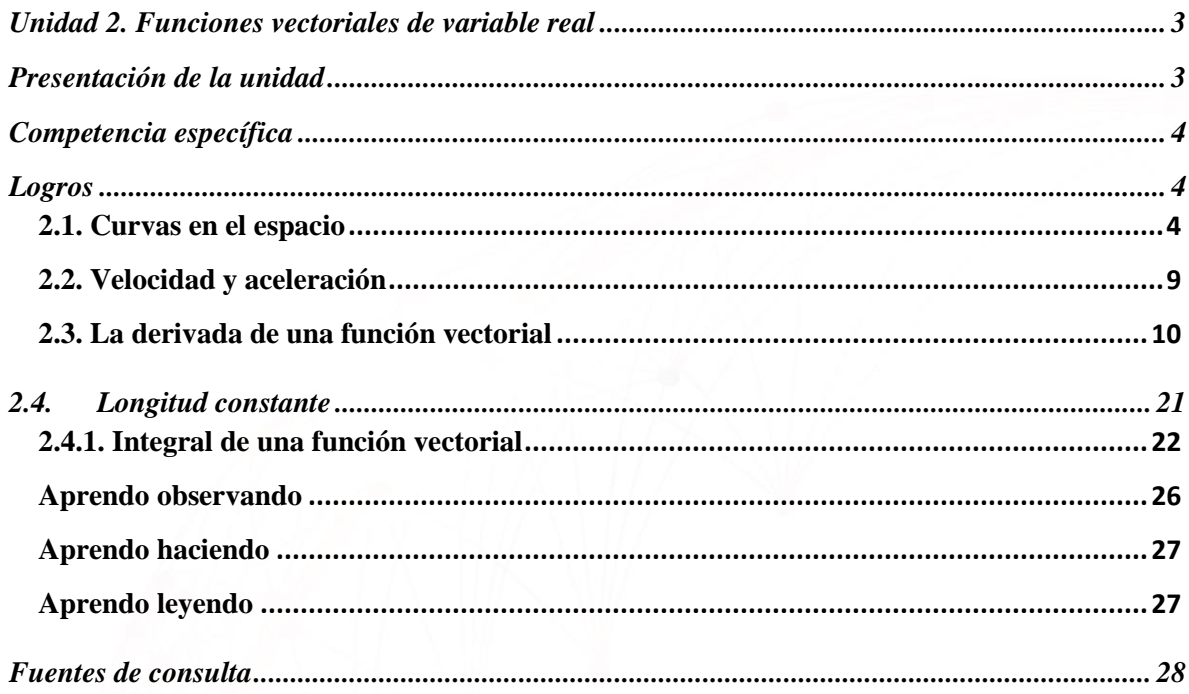

ø

Ō

#### <span id="page-2-1"></span><span id="page-2-0"></span>**Presentación de la unidad**

Hasta ahora has estudiado funciones reales de variable real, también llamadas funciones escalares, es decir, funciones cuyo dominio y rango es el conjunto de los números reales ℝ. Sin embargo, hay funciones que dependen de más de una variable, es decir que su dominio puede ser  $\mathbb{R}^2$  o  $\mathbb{R}^3$ , o incluso un conjunto de dimensión mayor a tres. También hay funciones cuyo rango es R<sup>2</sup>, R<sup>3</sup>, o un subconjunto de alguno de ellos. Mira algunos ejemplos de diferentes tipos de funciones:

Una variable de entrada y una variable de  
\nsalida

\nVarias variables de entrada, una variable de  
\nsalida

\nUna variable de entrada, varias variables de  
\n
$$
f(x) = x^3 + x^5
$$

\nUna variable de entrada, varias variables de  
\n
$$
f(t) = (\cos(t), \sin(t))
$$

\nVariables variable the data, varias variables

\n
$$
f(u, v) = (u^3 - v, u^2 + v)
$$

\nde salida

\nas functions variable, tanto de antrada, como de salida, con amplia

Las funciones de varias variables, tanto de entrada como de salida, son ampliamente utilizadas para modelar fenómenos en la ciencia.

En Cálculo hay dos temas fundamentales:

- Derivadas, que estudian razones de cambio conforme se modifica la variable de entrada.
- Integrales, que estudian cómo sumar un número infinito de cantidades infinitesimales que constituyen la salida de una función.

El Cálculo de varias variables extiende estas ideas a funciones con entradas y/o salidas de mayor dimensión.

UnADM | DCEIT | MT | MCVV1 3

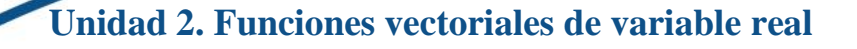

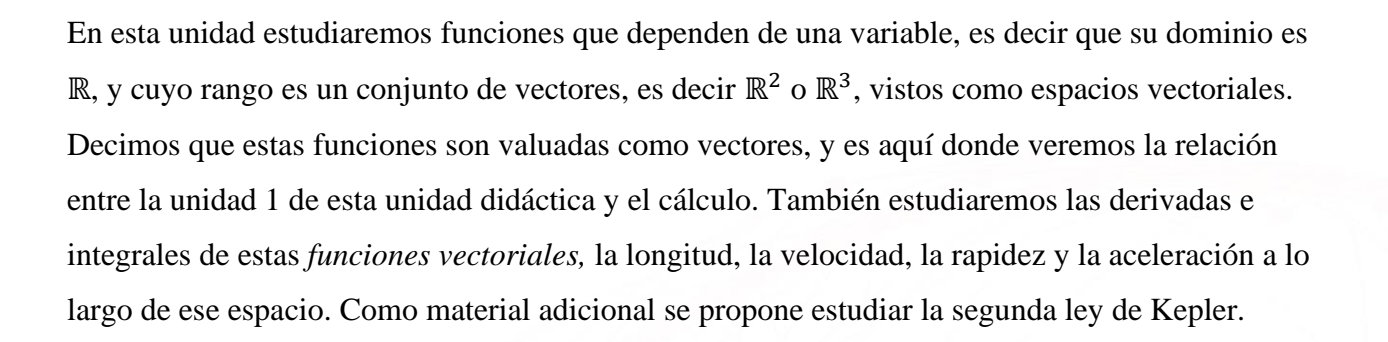

### <span id="page-3-0"></span>**Competencia específica**

Utilizar funciones vectoriales para describir movimientos en el espacio.

#### <span id="page-3-1"></span>**Logros**

- Desarrollar habilidades para describir la trayectoria del movimiento de un objeto en el espacio por medio de una función vectorial.
- Utilizar funciones vectoriales para describir el movimiento y la trayectoria de un objeto en el espacio, así como su velocidad, aceleración, rapidez, vector tangente y longitud.

### <span id="page-3-2"></span>**2.1. Curvas en el espacio**

En la unidad 2 de la unidad didáctica Geometría analítica I se estudiaron brevemente las curvas paramétricas como **la trayectoria del movimiento de un objeto en el plano cartesiano** cuya expresión algebraica es

## $$

donde el tiempo t es un *parámetro* y  $x(t)$ ,  $y(t)$ son las *ecuaciones paramétricas* de la curva. Viste que de hecho la gráfica de cualquier función real de variable real ( $f: \mathbb{R} \to \mathbb{R}$ ) tiene ecuaciones paramétricas:

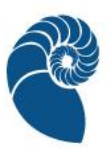

$$
x = x, \ y(x) = f(x),
$$

y se dieron algunos enlaces donde puedes encontrar mucho ejemplos de este tipo de curvas, mismos que incluimos al final de esta unidad.

Por medio de  $P(t)$  estamos modelado cómo se mueve un objeto en el plano, por ejemplo una partícula, a través del tiempo, con una función que toma un número, el tiempo, y nos da dos números, las coordenadas de la partícula.

En el siguiente vídeo sobre funciones valuadas en vectores de posición puedes ver la relación entre una curva parametrizada y una función vectorial.

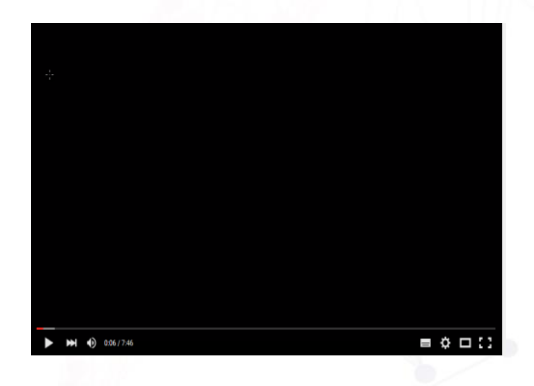

Funciones de posición con valores vectoriales, tomada de:

KhanAcademyEspañol (2013). Funciones de posición con valores vectoriales. [Video] YouTube. <https://www.youtube.com/watch?v=yANR1DI3SYo>

La función  $P(t) = (x(t), y(t))$  podría expresarse, utilizando la notación de la unidad 1 para vectores, como  $\bar{P}(t) = \langle x(t), y(t) \rangle = x(t)\hat{i} + y(t)\hat{j}$ . O sea que  $P(t) = \bar{P}(t)$  es también un vector en  $\mathbb{R}^2$  que indica la posición del objeto para cada tiempo t.

Revisa las secciones *Motivación* **de la unidad didáctica Curvas paramétricas en el espacio**, en esta unidad podrás ver dos ejemplos de aplicaciones de estas curvas, y la sección *Inicio* donde se define la *Parametrización* de una curva en el espacio.

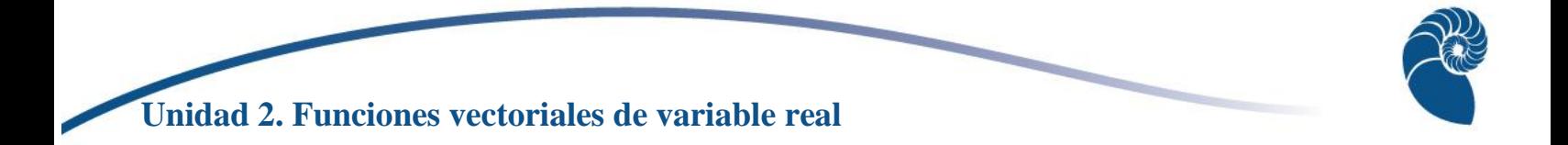

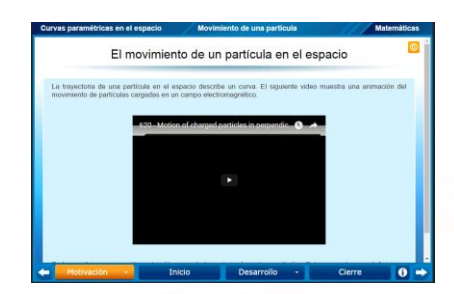

En esta definición no debes confundir el punto  $P(f(t), g(t), h(t))$  en algún tiempo t, con el vector  $\mathbf{r}(t) = (f(t), g(t), h(t))$  en ese tiempo t. Independientemente del nombre, ya sea  $\mathbf{r}(t)$  o  $P(t)$ , ésta es una *función vectorial* donde  $t$  es una variable real. Verás que una parametrización es una **función con valores vectoriales** o **función vectorial***,* que es una regla que asigna un vector en el espacio a cada elemento de su dominio. En la sección *Desarrollo* puedes ver algunos ejemplos, sus gráficas y cómo varían de acuerdo a ciertos coeficientes. Dejaremos la sección *Cierre* para más tarde.

En la siguiente sección **Ecuación paramétrica de una recta en el espacio** puedes ver algunos ejemplos de cómo obtener la parametrización de una recta.

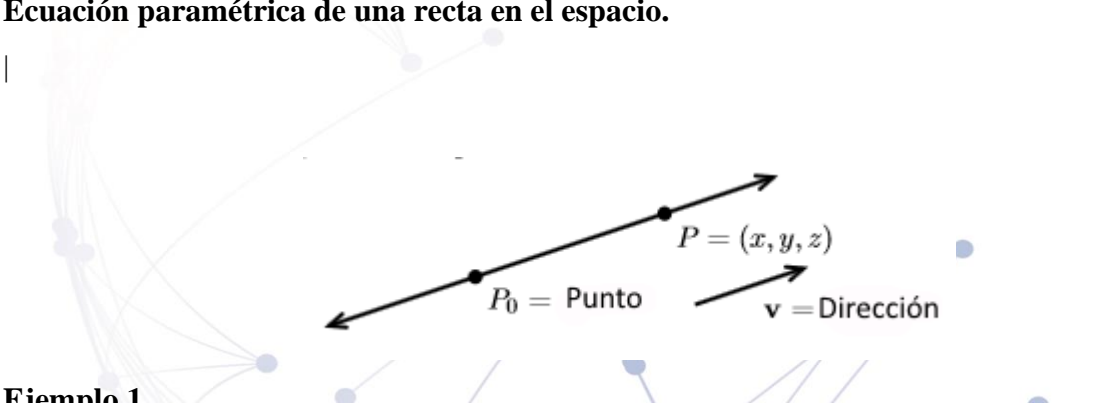

### **Ecuación paramétrica de una recta en el espacio.**

### **Ejemplo 1.**

Escribe la ecuación paramétrica de una recta que pasa por el punto  $P_0 = (1,2,3)$  paralela al vector  $\bar{v} = \langle 1,3,5 \rangle$ .

### Solución:

Si  $P = (x, y, z)$  está sobre la recta, entonces el vector  $\overline{P_0 P} = (x - 1, y - 2, z - 3)$  es paralelo a  $(1,3,5)$ . Es decir,  $\overline{P_0P}$  es un múltiplo escalar de  $(1,3,5)$ . Llamamos t al escalar y escribimos:

$$
\langle x, y, z \rangle = \langle x - 1, y - 2, z - 3 \rangle = t \langle 1, 3, 5 \rangle
$$
  

$$
\Leftrightarrow x - 1 = t, y - 2 = 3t, z - 3 = 5t
$$
  

$$
\Leftrightarrow x = 1 + t, y = 2 + 3t, z = 3 + 5t.
$$

Entonces la parametrización de esta recta es  $s(t) = (1 + t, 2 + 3t, 3 + 5t)$ 

#### **Ejemplo 2.**

En el ejemplo anterior, si el vector de dirección hubiera sido  $\langle 2,6,10 \rangle = 2\bar{v}$  hubiéramos obtenido la misma recta con una parametrización diferente. O sea que el objeto (o partícula) cuya trayectoria es esta recta sigue el mismo camino que la trayectoria en el ejemplo 1, pero llegaría a cada punto en la recta en un tiempo diferente.

En general, la recta por el punto  $P_0 = (x_0, y_0, z_0)$  en la dirección de  $\bar{v} = (v_1, v_2, v_3)$ , es decir paralela a  $\bar{v}$ , tiene la parametrización

$$
\langle x, y, z \rangle = \langle x_0 + tv_1, y_0 + tv_2, z_0 + tv_3 \rangle
$$
  

$$
\Leftrightarrow x = x_0 + tv_1, y = y_0 + tv_2, z = z_0 + tv_3.
$$

#### **Ejemplo 3.**

Encuentra la recta que pasa por los puntos  $P_0 = (1,2,3)$  y  $P_1 = (2,5,8)$ . Solución:

Utilizamos los datos para encontrar los datos necesarios, un punto y una dirección. Nos dan dos puntos, elegimos uno, digamos  $P_0 = (1,2,3)$ . El vector de dirección es  $\overrightarrow{P_0P_1} = (1,3,5)$ . Así, obtenemos

$$
\langle x, y, z \rangle = \overrightarrow{OP_0} + t\overrightarrow{v} = \langle 1 + t, 2 + 3t, 3 + 5t \rangle
$$
  

$$
\Leftrightarrow x = 1 + t, y = 2 + 3t, z = 3 + 5t.
$$

Por lo que la parametrización de esta recta es  $s(t) = (1 + t, 2 + 3t, 3 + 5t)$ .

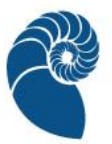

Veamos un ejemplo un poco menos sencillo pero clásico, una **hélice**. Observa que la siguiente función vectorial está definida para todos los valores reales de

$$
\mathbf{r}(t) = (\cos t)\,\hat{\mathbf{i}} + (\mathrm{sen}\,t)\hat{\mathbf{j}} + t\hat{\mathbf{k}}.
$$

Para saber cómo es la curva correspondiente observemos que las componentes  $\hat{\imath}$  y  $\hat{\jmath}$  de  $r$  son las coordenadas x y y de r, y satisfacen la ecuación del cilindro  $x^2 + y^2 = (\cos t)^2 + (\sin t)^2 = 1$ . Observemos también que la curva se eleva conforme a la componente  $\hat{k}$ , es decir la coordenada  $z = t$ , aumenta de valor. Por lo tanto la curva se encuentra sobre el cilindro y tiene la siguiente forma:

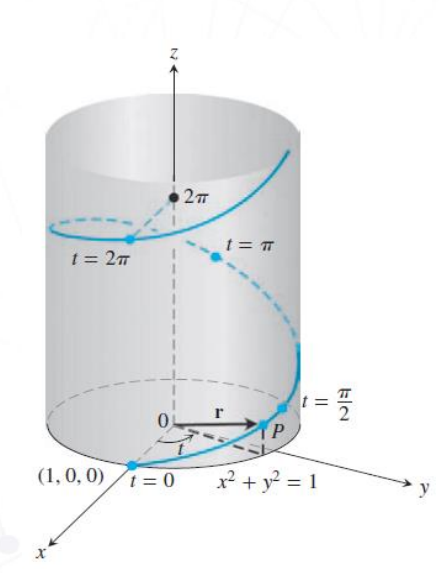

*Figura 1.Cilindro Tomada de Thomas, G. (2005). Cálculo. Varias variables. México. Pearson Educación. Pg. 856.*

A partir del siguiente ejemplo podrás entender la importancia de representar una curva en forma paramétrica.

La ecuación canónica de una hélice es  $x + y = 3$  con x y y no negativas. Si estuviéramos considerando el plano  $\mathbb{R}^2$  sería la ecuación de una recta. En el espacio ( $\mathbb{R}^3$ ), si consideramos una vista tal que veamos desde arriba el plano XY, esta ecuación muestra una recta, pero la trayectoria paramétrica solo traza una parte de ella:

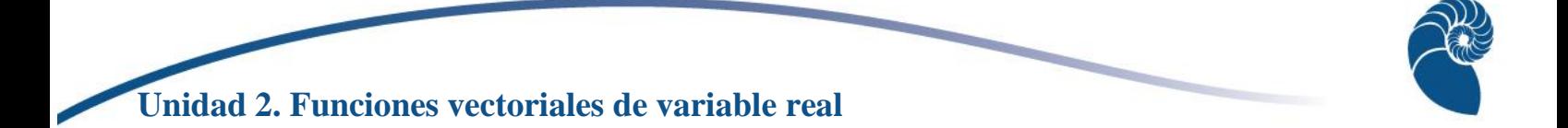

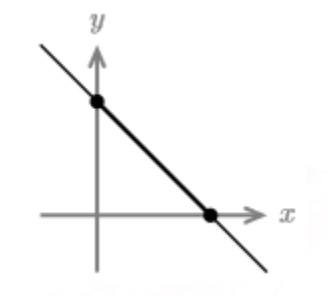

*Figura 2.Trayectoria paramétrica*

De hecho, va hacia adelante y hacia atrás sobre parte de la recta en el primer cuadrante, puesto que con  $x \, y \, y$  son no negativas.

Sin embargo, si consideramos su forma paramétrica (o su parametrización),  $x = 3(\cos t)^2$ ,  $y = 3(\text{sen } t)^2$ , expresada como una función vectorial:  $r(t) = (3(\cos t)^2, 3(\text{sen } t)^2)$  es una hélice alrededor del eje z.

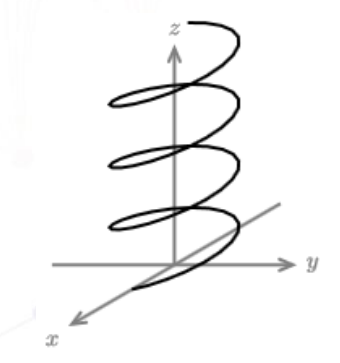

*Figura 3. hélice alrededor del eje Z*

Podemos concluir que a veces se pierde información al considerar cierto tipo de ecuación de una curva. En este caso, la ecuación paramétrica nos proporciona más información.

### <span id="page-8-0"></span>**2.2. Velocidad y aceleración**

Mencionamos en la presentación de la unidad que uno de los objetos de estudio del cálculo es la razón de cambio. ¿Cuál podría ser un ejemplo de razón de cambio que podría interesarnos en el caso del movimiento de un objeto que tiene como trayectoria una curva en el espacio? Seguramente te viene a la mente la velocidad del objeto en movimiento, que además podemos

expresar como un vector; la aceleración, también expresada como vector; y la razón a la que cambia la coordenada  $x$  o  $y$  del objeto.

### <span id="page-9-0"></span>**2.3. La derivada de una función vectorial**

En tu curso de Cálculo diferencial se da una interpretación de la derivada de una función como la pendiente de la recta tangente en cada punto de la gráfica de la función. La interpretación de la derivada de una función vectorial es diferente a la de una función real de variable real. Veamos un ejemplo: Consideremos la función

$$
\mathbf{r}(t) = (\cos t, \sin t, t/3) = (\cos t)\,\hat{\imath} + (\sin t)\hat{\jmath} + t/3\hat{k},
$$

para calcular su derivada, calculamos la derivada de cada una de sus componentes:

$$
\frac{dr}{dt}(t) = \left(\frac{d}{dt}(\cos t)\right)\hat{\imath} + \left(\frac{d}{dt}(\sin t)\right)\hat{\jmath} + \left(\frac{d}{dt}t/3\right)\hat{k}
$$

$$
= (-\sin t)\hat{\imath} + (\cos t)\hat{\jmath} + 1/3\hat{k}
$$

Si  $\mathbf{r}(t) = (x(t), y(t), z(t))$ , podemos escribir la derivada como  $\mathbf{r}'(t) = (x'(t), y'(t), z'(t))$ .

Para el ejemplo anterior, ¿cómo podemos visualizar lo que significa la derivada? Sabemos que cada punto de la curva está justo en la punta del vector de posición  $\langle \cos t_0, \sin t_0, t_0/3 \rangle$  para algún  $t_0$  específico. Por ejemplo, para  $t_0 = 1$  dibujamos un vector  $r(1) = \langle \cos 1, \sin 1, 1/\rangle$  $3\rangle \approx \langle 0.54, 0.84, 1/3 \rangle$ 

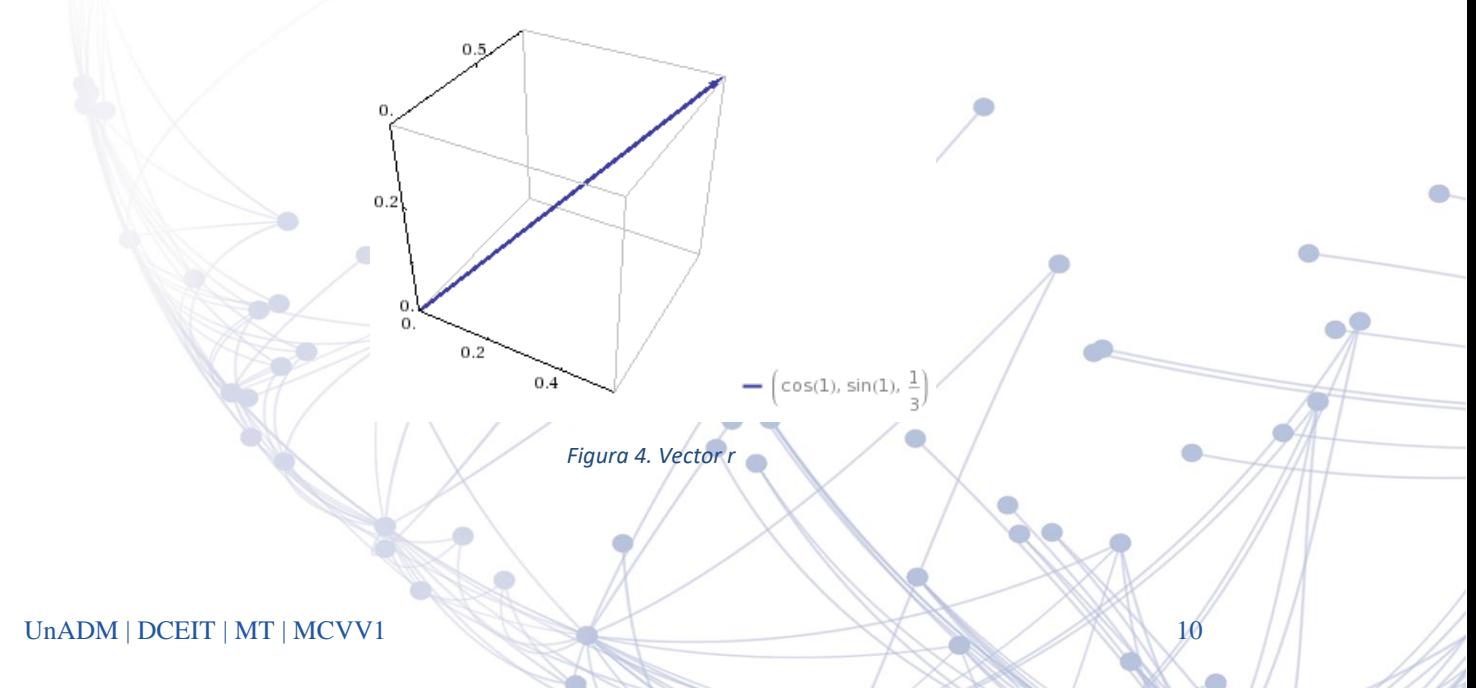

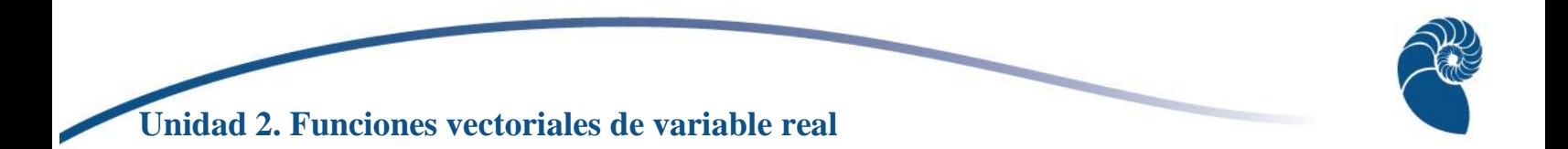

Cuando hacemos esto para todos los posibles valores de t, las puntas de los vectores  $s(t)$  trazarán una curva:

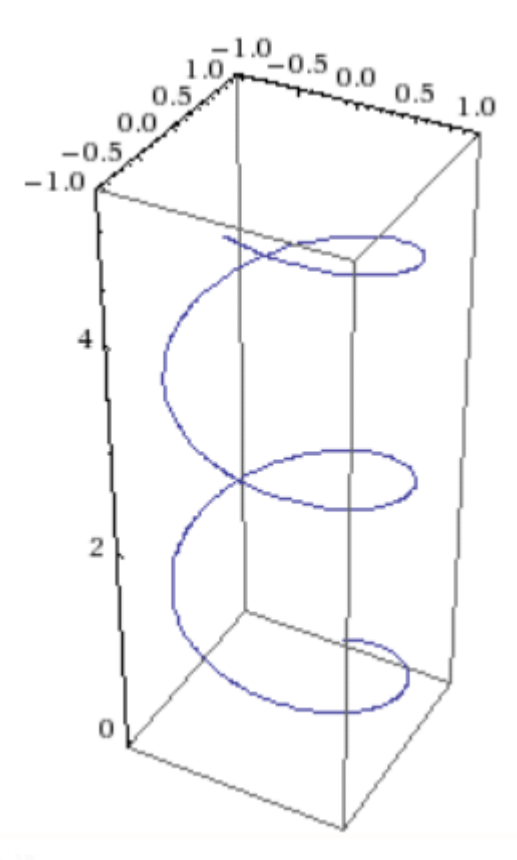

#### *Figura 5. Vectores s(t)*

 $i$ , Qué obtenemos cuando evaluamos la derivada en algún valor de  $t$ , por ejemplo 1?

$$
\frac{dr}{dt}(1) = \langle -\text{sen } 1, \cos, 1/3 \rangle \approx \langle -0.84, 0.54, 1/3 \rangle
$$

Este también es un vector de tres dimensiones

 $0.2$ 

 $-0.5$ 

 $\left[-\sin(1), \cos(1), \frac{1}{2}\right]$ 

*Figura 6. Vector tres dimensiones*

UNADM | DCEIT | MT | MCVV1 11

Es difícil ver qué representa este vector cuando está anclado al origen, pero si lo desplazamos de tal manera que inicie justo en la punta del vector  $r(1)$ , se puede interpretar como sigue:

Si  $r(t)$  representa la posición de un objeto que se mueve en función del tiempo,  $\frac{dr}{dt}(t_0)$  es el vector velocidad de ese objeto en el tiempo  $t_0$ . Esto significa que la dirección del vector es tangente a la curva y su magnitud indica la rapidez a la que se desplaza a lo largo de la curva conforme  $t$  aumenta a una razón constante. Veamos por qué:

En un intervalo de tiempo corto  $\Delta t$  la posición del objeto cambia  $\Delta r$ . La velocidad promedio en este intervalo de tiempo es simplemente  $\frac{\Delta r}{\Delta t}$ , es decir desplazamiento/tiempo.  $\Delta s$  Tiene tres componentes, o sea  $\Delta r = \Delta x \hat{\imath} + \Delta y \hat{\jmath} + \Delta z \hat{k}$ . Dividiendo entre  $\Delta t$  obtenemos

$$
\frac{\Delta r}{\Delta t} = \frac{\Delta x}{\Delta t} \hat{\mathbf{i}} + \frac{\Delta y}{\Delta t} \hat{\mathbf{j}} + \frac{\Delta z}{\Delta t} \hat{\mathbf{k}}
$$

 $Si \Delta t \rightarrow 0$  la velocidad promedio se vuelve la velocidad (instantánea), y las razones en la fórmula anterior serán las derivadas de las funciones reales de variable real  $x(t)$ ,  $y(t)$  y  $z(t)$ :

$$
\text{Velocidad} = \mathbf{v}(t) = \frac{d\mathbf{r}}{dt}(t) = \frac{dx}{dt}\hat{\mathbf{i}} + \frac{dy}{dt}\hat{\mathbf{j}} + \frac{dz}{dt}\hat{\mathbf{k}} = x'(t)\hat{\mathbf{i}} + y'(t)\hat{\mathbf{j}} + z'(t)\hat{\mathbf{k}}
$$
\n
$$
= \langle x'(t), y'(t), z'(t) \rangle
$$

Ahora, ¿por qué el vector velocidad es tangente a la curva? Consideremos una partícula que se mueve en el plano con un vector de posición  $r(t) = x(t)\hat{i} + y(t)\hat{j}$ . La siguiente figura muestra  $\Delta r = \Delta x \hat{\imath} + \Delta y \hat{\jmath}$ 

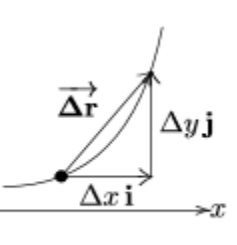

*Figura 7. Δr=Δxi ̂+Δyj ̂*

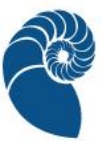

Si  $\Delta t$  disminuye tendiendo a 0 el vector  $\frac{\Delta r}{\Delta t}$  se hace tangente a la curva. Cuando el parámetro es el tiempo podemos referirnos a r'(t) como la *velocidad*. Esto fácilmente podemos generalizarlo al espacio de tres dimensiones. En general, abusaremos del lenguaje y nos referiremos a la derivada de la posición con respecto a cualquier parámetro como la velocidad. Si pensamos geométricamente o queremos ser precisos, llamaremos a la derivada por su nombre geométrico: el *vector tangente*. Un poco más adelante veremos esto con más detalle.

Si las funciones componentes de la función vectorial lo permiten, podemos seguir derivando. Como la aceleración es el cambio en la velocidad por unidad de tiempo, entonces la aceleración es la segunda derivada de la función:

Acceleration = 
$$
\boldsymbol{a}(t) = \frac{d\boldsymbol{v}}{dt}(t) = \frac{d^2\boldsymbol{s}}{dt}(t) = x''(t)\hat{\boldsymbol{i}} + y''(t)\hat{\boldsymbol{j}} + z''(t)\hat{\boldsymbol{k}} = \langle x''(t), y''(t), z''(t)\rangle
$$

La siguiente explicación tomada Thomas, G. (2005). *Cálculo. Varias variables.* México. Pearson Educación.

Si **e**s el vector de posición de una partícula que se mueve a lo largo de una curva suave en el espacio, entonces

$$
v(t) = \frac{dr}{dt}(t)
$$

Es el **vector velocidad** de la partícula y es tangente a la curva. En cualquier tiempo  $t$ , la dirección de  $v$  e la **dirección del movimiento**, la magnitud de  $v$  es la **rapidez** de la partícula y la derivada  $\mathbf{a} = d\mathbf{v}/dt$ , cuando ésta existe, es el **vector aceleración** de la partícula.

- 1. La *velocidad* es la derivada de la posición:  $v = \frac{dr}{dt}$  $\frac{di}{dt}$ . Es un vector tangente a la curva.
- 2. La *rapidez* es la magnitud de la velocidad:  $|v|$
- 3. La *aceleración* es la derivada de la velocidad:  $\boldsymbol{a} = \frac{dv}{dt}$  $\frac{dv}{dt} = \frac{d^2r}{dt^2}$  $dt^2$
- 4. El vector  $T = \frac{v}{\ln x}$  $\frac{v}{|v|}$  es la *dirección* del movimiento en el tiempo t. Es un vector tangente unitario.
- 5. La distancia recorrida *s* es la *longitud de la curva*.

Observaciones:

- La rapidez se da en unidades de distancia por unidad de tiempo, y refleja qué tan rápido se mueve el objeto en movimiento.
- Para un punto que se mueve a lo largo de una curva la distancia recorrida es la longitud de la curva. Por eso también nos referimos a como la *longitud de arco*.
- Rapidez =  $\frac{ds}{dt}$  $\frac{ds}{dt} = \sqrt{(x')^2 + (y')^2 + (z')^2}$
- Velocidad =  $|v| \left( \frac{v}{|v|} \right)$  $\left(\frac{v}{|v|}\right) = \frac{ds}{dt}$  $\frac{ds}{dt}T$  = rapidez × dirección, que expresa la velocidad como una magnitud  $\frac{ds}{dt}$ , y una dirección **T**. De la fórmula anterior tenemos que  $T = \frac{v}{ds}$  $\frac{v}{ds/dt}$ .

### **Consideraciones geométricas**

Veremos una justificación matemática de que rapidez =  $\frac{ds}{dt}$  $\frac{ds}{dt} = |\boldsymbol{v}|$ . Lo haremos en dos dimensiones, la extensión a tres dimensiones es inmediata. La siguiente figura muestra una curva y un pequeño desplazamiento  $\Delta r$ . La longitud a lo largo de la curva de inicio a fin del desplazamiento es  $\Delta s$ .

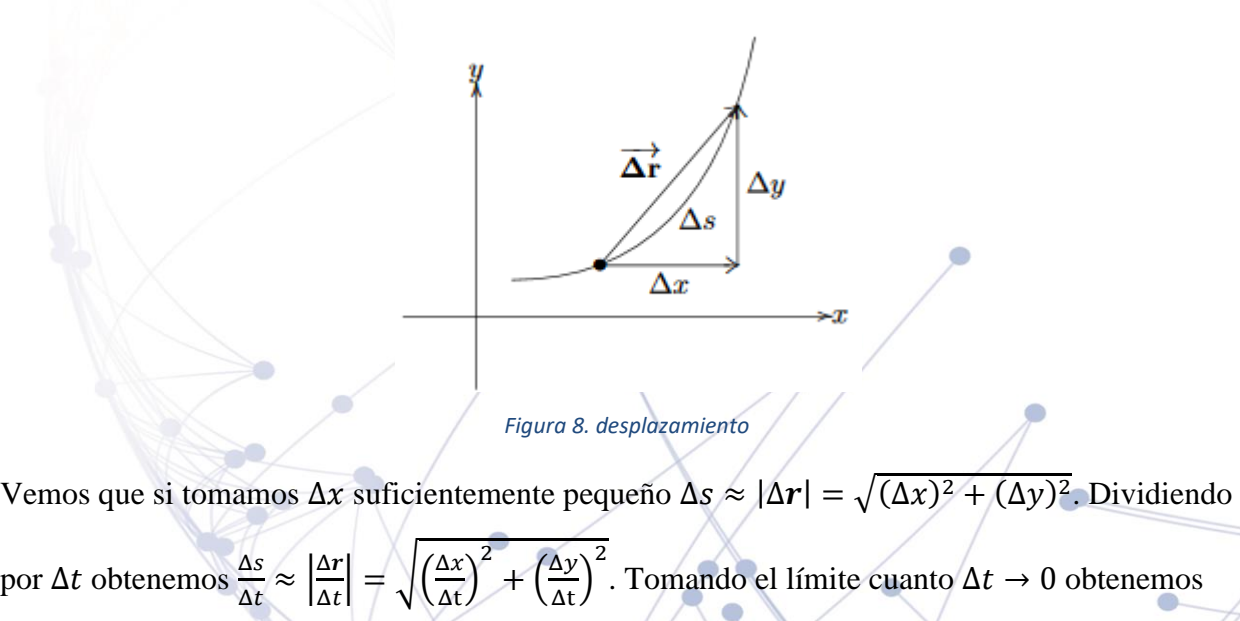

 $\left| \frac{dr}{dt} \right| = \sqrt{\left( \frac{dx}{dt} \right)^2 + \left( \frac{dy}{dt} \right)^2}.$ 

ds  $\frac{\mathrm{d}s}{\mathrm{d}t} = \left| \frac{\mathrm{d}r}{\mathrm{d}t} \right|$ 

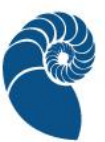

Una curva es **suave** si  $dr/dt$  es **continua** y nunca es 0, es decir si las componentes de la función tienen primeras derivadas continuas que no son simultáneamente 0. ¿Pero qué significa que una función vectorial sea continua? Para responder esta pregunta tendremos que utilizar el concepto de límite de una función real de variable real.

Esto tiene sentido si tomamos en cuenta que las componentes de la función vectorial son precisamente funciones reales de variable y real y que la función vectorial

$$
\mathbf{r}(t) = f(t)\hat{\imath} + g(t)\hat{\jmath} + h(t)\hat{k}
$$

es **continua** en  $t = t_0$  si y sólo si f, g y h son continuas en  $t_0$ . Ya sabemos cuándo esto ocurre y que tiene qué ver con el límite de estas funciones.

Si  $\mathbf{r}(t) = f(t)\hat{\mathbf{i}} + g(t)\hat{\mathbf{j}} + h(t)\hat{\mathbf{k}}$  es una función vectorial y  $\mathbf{L}$  es un vector,  $\mathbf{r}$  tiene límite  $\mathbf{L}$ cuando t tiende a  $t_0$ :

$$
\lim_{t\to t_0} \bm{r}(t) = \bm{L}
$$

si para cada  $\varepsilon > 0$  un número real, existe un número real  $\delta > 0$ , tal que para toda t

 $0 < |t - t_0| < \delta \quad \Rightarrow \quad |r(t) - L| < \varepsilon$ 

Si  $\mathbf{L} = L_1 \hat{\imath} + L_2 \hat{\jmath} + L_3 \hat{k}$ , entonces  $\lim_{t \to t_0} r(t) = L$  justamente cuando

$$
\lim_{t \to t_0} f(t) = L_1, \qquad \lim_{t \to t_0} g(t) = L_2 \qquad \text{y} \qquad \lim_{t \to t_0} h(t) = L_3
$$

Por ejemplo, un límite de la función en nuestro ejemplo anterior  $s(t) = (\cos t) \hat{i} + (\sin t) \hat{j} +$  $t/3\hat{k}$ , sería

$$
\lim_{t \to \pi/4} r(t) = \left(\lim_{t \to \pi/4} \cos t\right) \hat{\imath} + \left(\lim_{t \to \pi/4} \sin t\right) \hat{\jmath} + \left(\lim_{t \to \pi/4} t/3\right) \hat{k} = \frac{\sqrt{2}}{2} \hat{\imath} + \frac{\sqrt{2}}{2} \hat{\jmath} + \frac{\pi}{12} \hat{k}
$$

Una función vectorial  $r(t)$  es **continua en punto**  $t = t_0$  en su dominio si  $\lim_{t \to t_0} r(t) = r(t_0)$ . La función es **continua** si es continua en todo punto de su dominio.

Ahora podemos definir la derivada de una función vectorial en términos del límite de la función y dar las condiciones para que la función sea diferenciable.

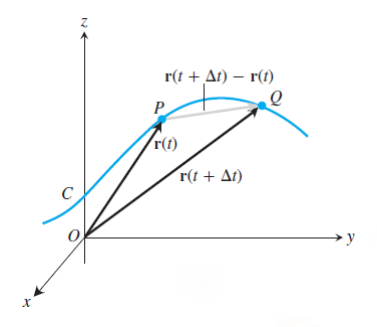

Consideremos una partícula que se mueve en el espacio con un vector de posición  $r(t) = f(t)\hat{i} + g(t)\hat{j} + h(t)\hat{k}$  y que f, g y h son funciones diferenciables de t. Entonces la diferencia entre las posiciones de la partícula en los tiempos  $t y t + \Delta t$  es la diferencia entre los puntos P y Q, es decir  $\Delta r = r(t + \Delta t) - s(t)$ .

*Figura 9. r(t)=f(t)i ̂+g(t)j ̂+h(t)k ̂*

En términos de las componentes de  $s$ , haciendo un poco de álgebra, tendríamos que

$$
\Delta \mathbf{r} = [f(t + \Delta t) - f(t)]\hat{\mathbf{i}} + [g(t + \Delta t) - g(t)]\hat{\mathbf{j}} + [h(t + \Delta t) - h(t)]\hat{\mathbf{k}}
$$

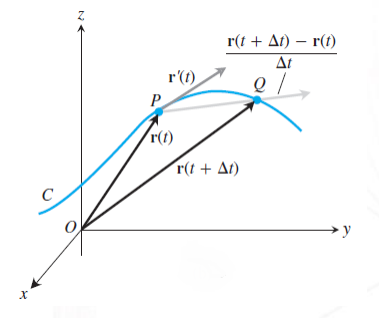

Observa en la figura que cuando  $\Delta t$  tiende a 0 puede ocurrir lo siguiente:

- El punto  $P$  se aproxima al punto  $Q$  a lo largo de la curva.
- El segmento  $PQ$  (sobre la secante que pasa por esos dos puntos) se aproxima a la recta tangente a la curva en el punto  $P$ .

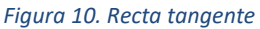

El cociente  $\Delta r/\Delta t$  se aproxima al límite:

$$
\lim_{\Delta t \to 0} \frac{\Delta r}{\Delta t} = \left[ \lim_{\Delta t \to 0} \frac{f(t + \Delta t) - f(t)}{\Delta t} \right] \hat{\mathbf{t}} + \left[ \lim_{\Delta t \to 0} \frac{g(t + \Delta t) - g(t)}{\Delta t} \right] \hat{\mathbf{t}} + \left[ \lim_{\Delta t \to 0} \frac{h(t + \Delta t) - h(t)}{\Delta t} \right] \hat{\mathbf{k}}
$$
  
Por lo tanto:

#### UnADM | DCEIT | MT | MCVV1 16

La función vectorial  $r(t) = f(t)\hat{i} + g(t)\hat{j} + h(t)\hat{k}$  es **diferenciable en**  $t = t_0$  si f, g y h son diferenciables en  $t = t_0$ . Además r es diferenciable si lo es en todo punto de su dominio, y su derivada es el vector

$$
\mathbf{r}' = \frac{d\mathbf{r}}{dt} = \lim_{\Delta t \to 0} \frac{\mathbf{r}(t + \Delta t) - \mathbf{s}(t)}{\Delta t} = \frac{df}{dt}\hat{\mathbf{i}} + \frac{dg}{dt}\hat{\mathbf{j}} + \frac{dh}{dt}\hat{\mathbf{k}} = f'\hat{\mathbf{i}} + g'\hat{\mathbf{j}} + h'\hat{\mathbf{k}}
$$

En [Derivada de una función vectorial](http://www.youtube.com/watch?v=4q4ztHiL_cE) puedes ver una deducción de este límite y un ejemplo específico de cómo calcular la derivada y obtener un vector tangente unitario a la curva. En este otro [video](https://www.youtube.com/watch?v=itU5pFUC5c4) se te pide resolver un problema un poco más complejo, dada una función con ciertas características, demostrar ciertas propiedades de la función y dar un ejemplo.

En la siguiente sección puedes ver un ejemplo de cómo calcular la velocidad, rapidez y aceleración de una partícula cuya trayectoria es una curva en el espacio.

Ejemplo 1. Obtenga la velocidad, rapidez y aceleración de una partícula cuyo movimiento en el espacio está dado por el vector de posición  $r(t) = 2 cos t i +$  $2 \text{ sen } t$  j + 5  $\cos^2 t$  k. Trace velocidad  $v(\frac{7\pi}{4})$ 

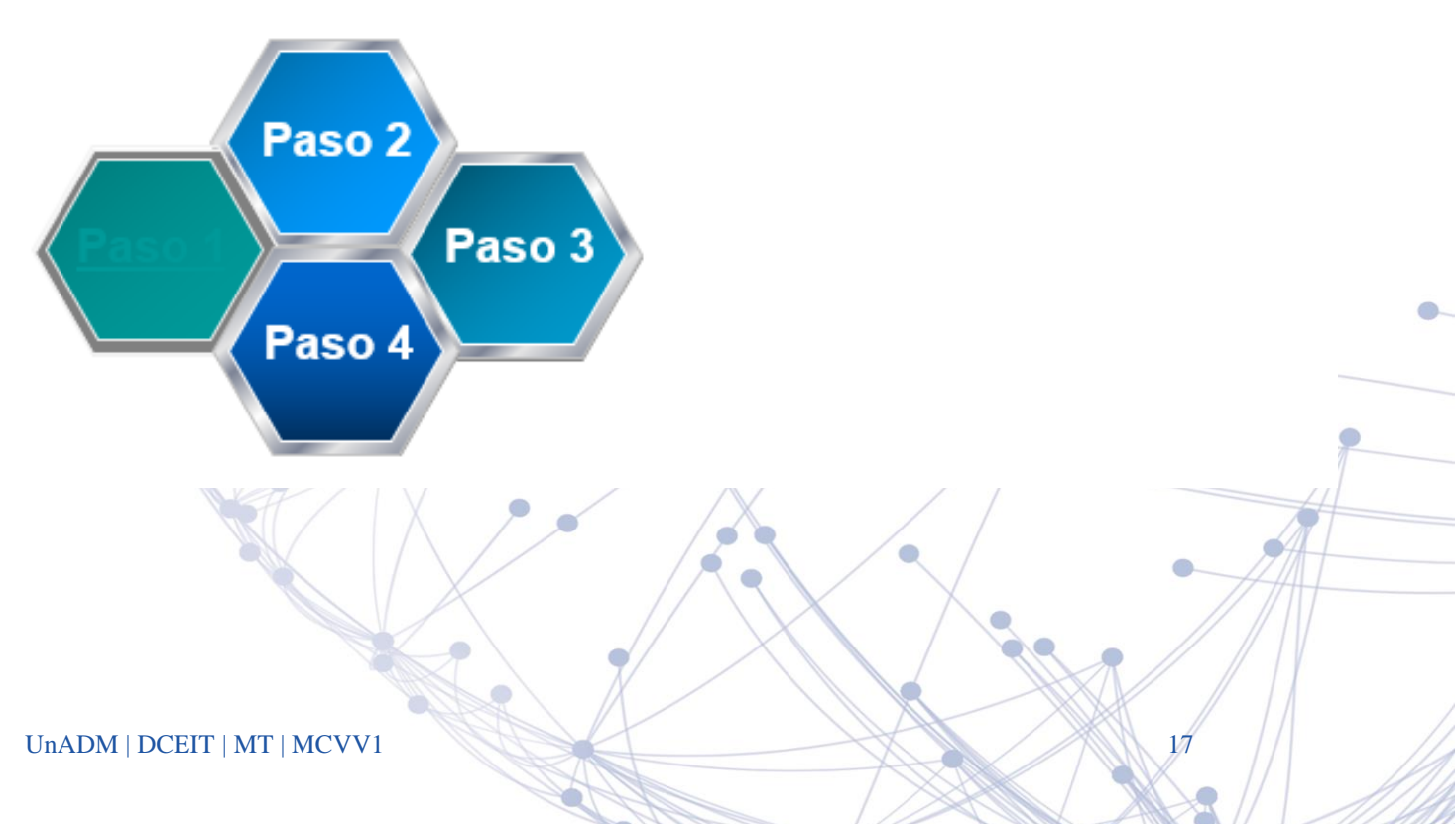

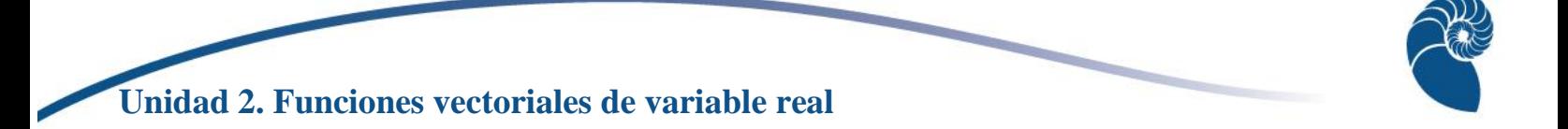

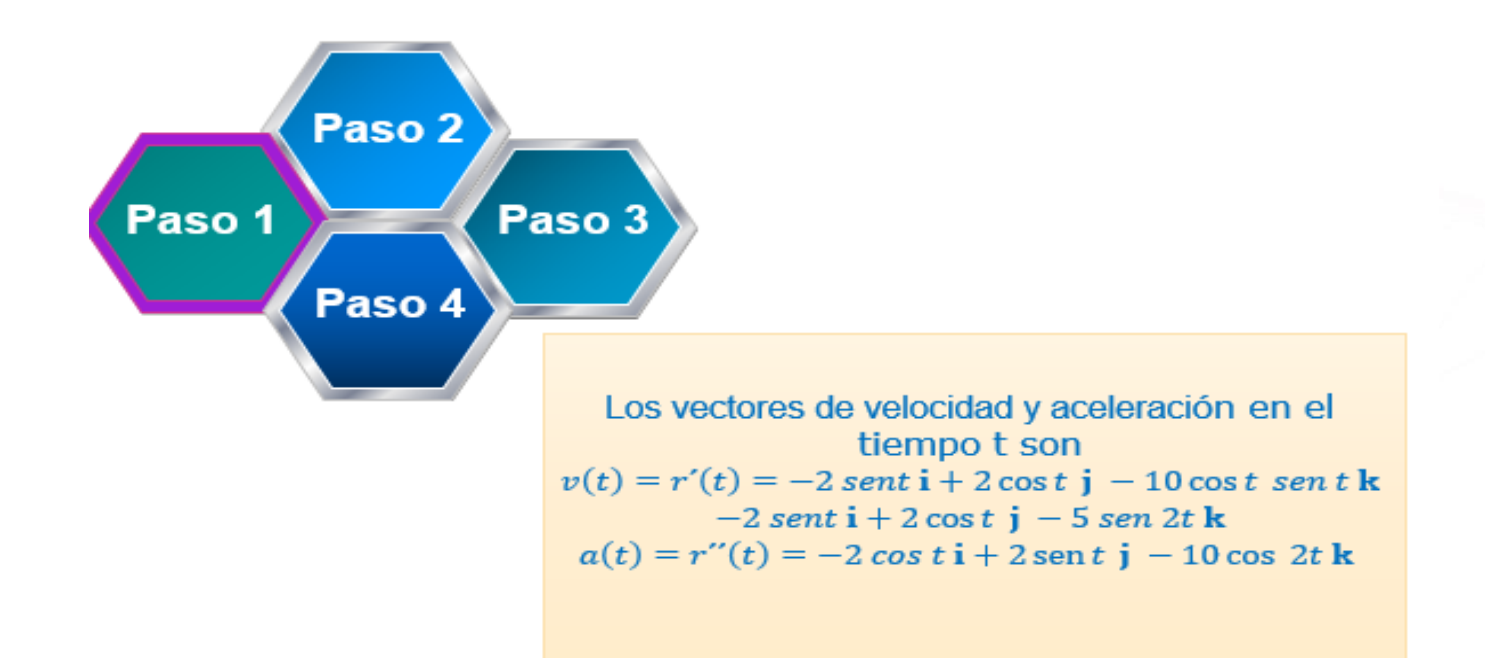

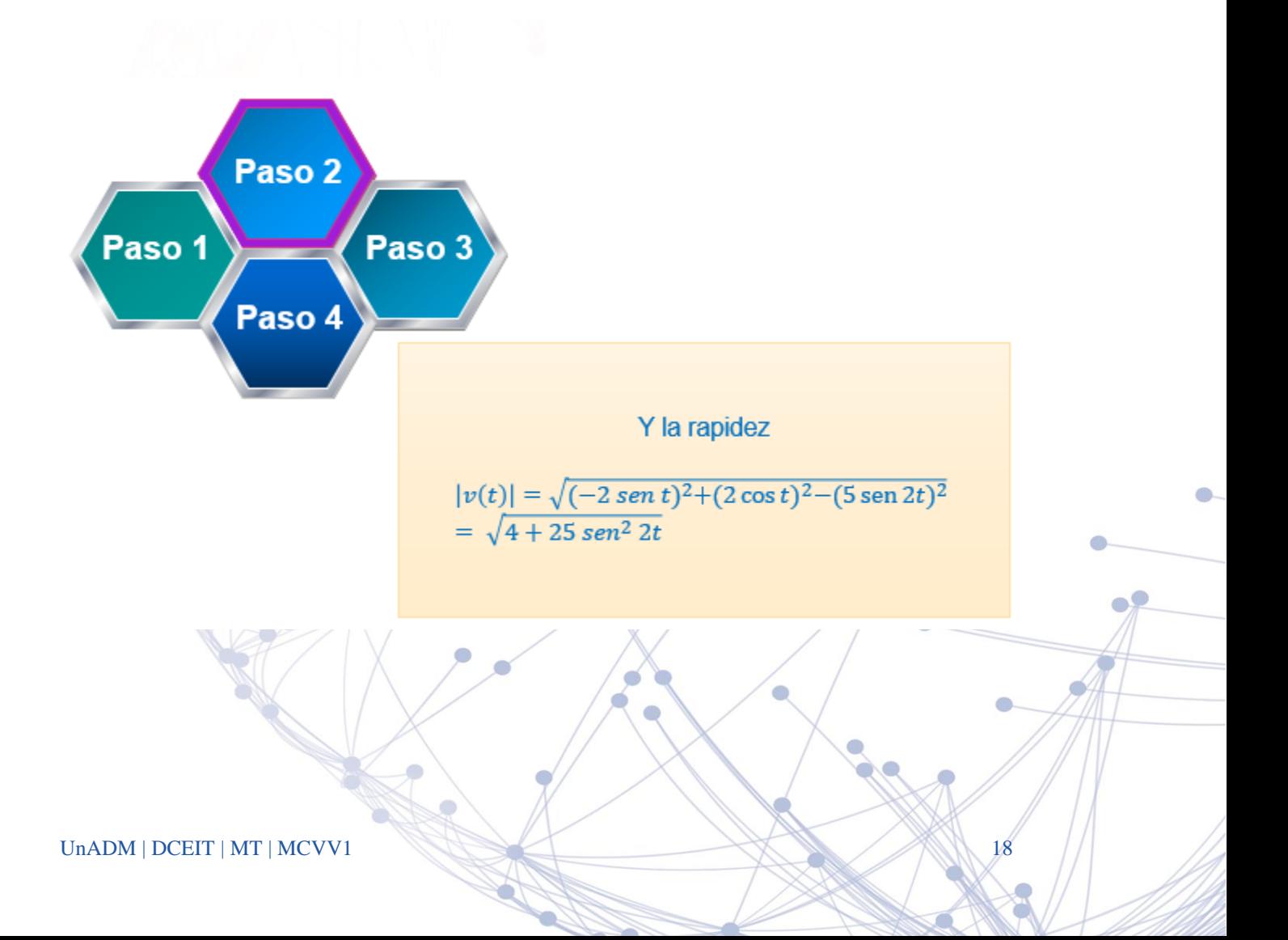

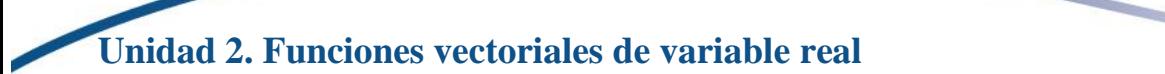

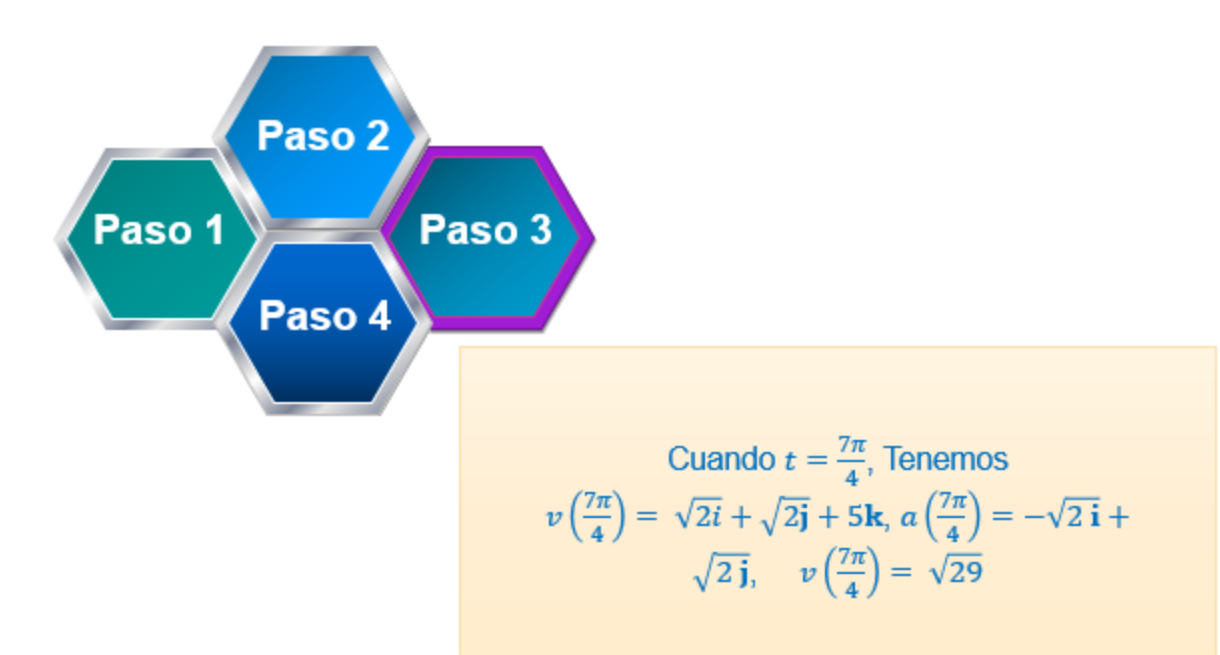

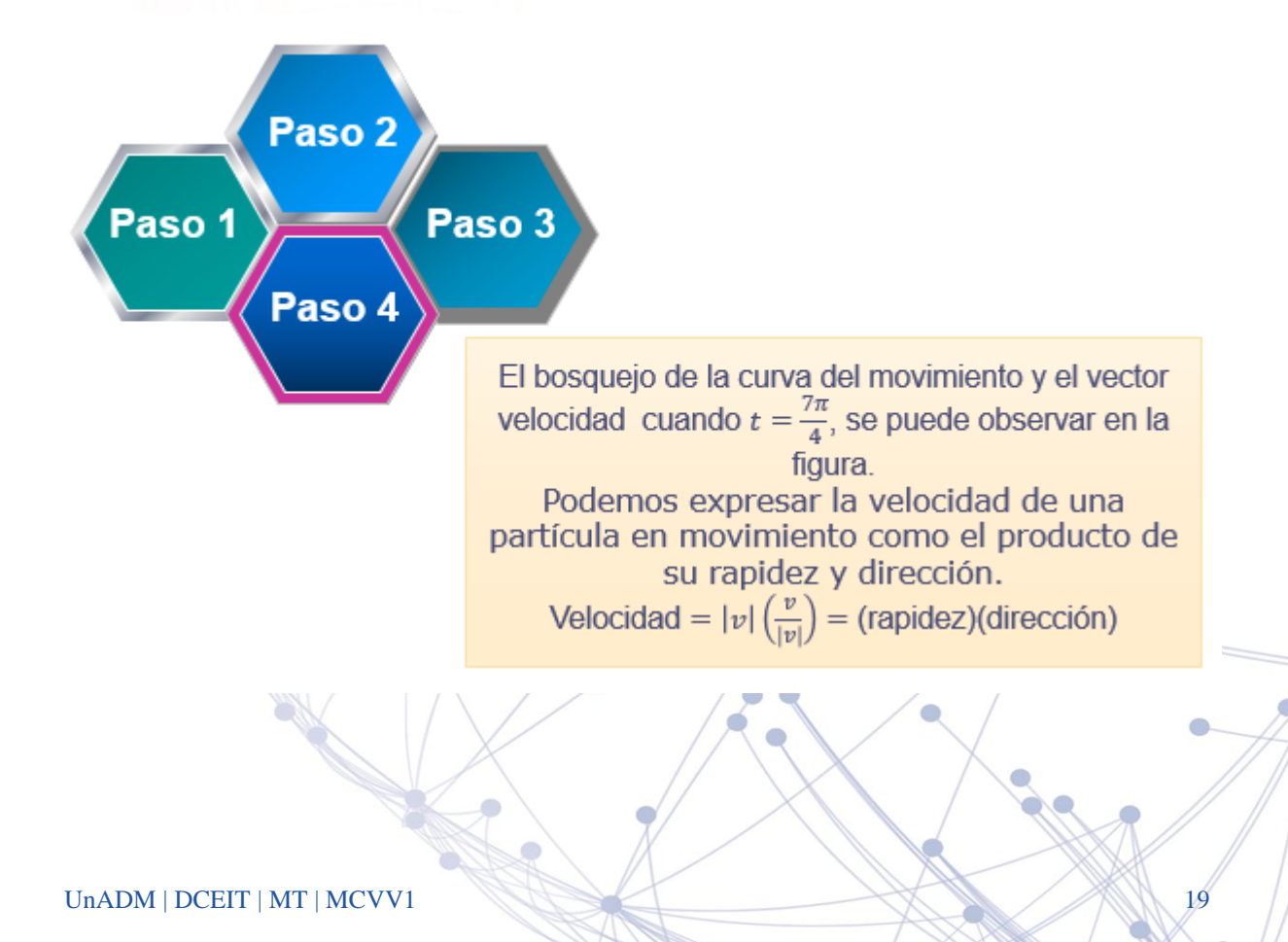

Como la derivada de una función vectorial se calcula derivando sus componentes, las reglas de diferenciación de las funciones reales de variable real se aplican para las funciones vectoriales. Sean  $r \, y \, s$  dos funciones vectoriales de  $t$  diferenciables.

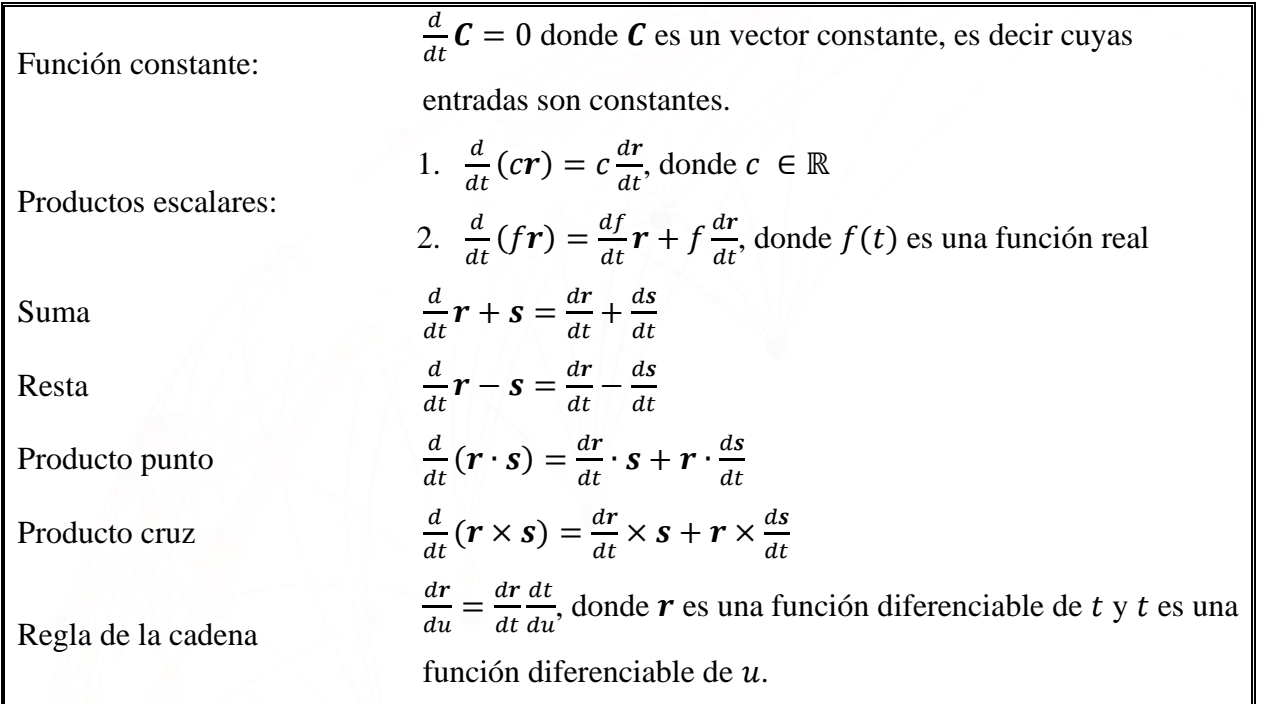

Como podrás darte cuenta, las derivadas de las funciones vectoriales "heredan" las propiedades de las derivadas de las funciones escalares que la componen. Veamos la demostración de la regla de la cadena.

Supongamos que  $\mathbf{s}(t) = f(t)\hat{\mathbf{i}} + g(t)\hat{\mathbf{j}} + h(t)\hat{\mathbf{k}}$  es una función vectorial diferenciable de t y que t es una función escalar diferenciable de  $u$ , es decir  $t(u)$ . Entonces  $f$ ,  $g \circ h$  son funciones reales (o escalares) diferenciables de  $u$  y la regla de la cadena para estas funciones es:

$$
\frac{ds}{du} = \frac{df}{du}\hat{i} + \frac{dg}{du}\hat{j} + \frac{dh}{du}\hat{k} = \frac{df}{dt}\frac{dt}{du}\hat{i} + \frac{dg}{dt}\frac{dt}{du}\hat{j} + \frac{dh}{dt}\frac{dt}{du}\hat{k} = \left(\frac{df}{dt}\hat{i} + \frac{dg}{dt}\hat{j} + \frac{dh}{dt}\hat{k}\right)\frac{dt}{du} = \frac{ds}{dt}\frac{dt}{du}
$$

### <span id="page-20-0"></span>**2.4.Longitud constante**

Cuando el vector de posición tiene una longitud constante el vector velocidad  $dr/dt$  es tangente a la trayectoria del movimiento y por lo tanto perpendicular a  $r$ . Con la longitud constante, el cambio en la función sólo se da en la dirección y los cambios de dirección se dan en ángulos rectos. Veamos un ejemplo.

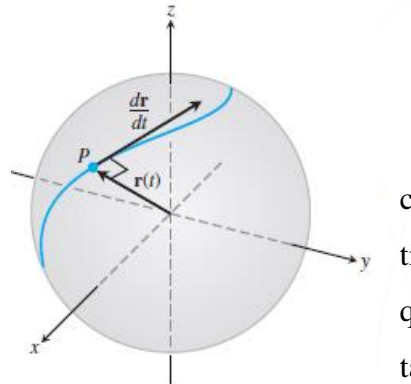

Supongamos que una partícula se mueve sobre una esfera con centro en el origen. El vector de posición de la partícula tiene una longitud constante en cada punto  $P$  de su trayectoria, que es igual al radio de la esfera. El vector velocidad  $dr/dt$ , tangente a la trayectoria del movimiento, es tangente a la esfera

y por lo tanto perpendicular a  $r$ .

Si  $u$  es una función vectorial de  $t$  diferenciable de longitud constante, entonces

$$
\boldsymbol{u}\cdot\frac{d\boldsymbol{u}}{dt}=0
$$

En el siguiente apartado puedes ver la demostración de la validez de es esta ecuación y un ejemplo.

Para saber por qué es valida la ecuación supongamos que u es una función diferenciable de t y que |u| es constante. Entonces  $u \cdot u = |u|^2$  es constante y podemos diferenciar ambos lados de esta ecuación para obtener.

$$
\frac{d}{dt}(u \cdot u) = \frac{d}{dt} (constante) = 0
$$

$$
\frac{du}{dt} \cdot u + u \cdot \frac{du}{dt} = 0
$$

$$
2u \cdot \frac{du}{dt} = 0
$$

$$
u \cdot \frac{du}{dt} = 0
$$

Regla del producto punto con *v=u*

El producto punto es conmutativo

UNADM | DCEIT | MT | MCVV1 21

Ejemplo Demuestre que:

$$
u(t) = (sen\ t)\mathbf{i} + (cos\ t)\mathbf{j} + \sqrt{3}\mathbf{k}
$$

Tiene longitud constante y es ortogonal a su derivada. Solución:

$$
u(t) = (sen t)\mathbf{i} + (cos t)\mathbf{j} + \sqrt{3}\mathbf{k}
$$

$$
|u(t) = \sqrt{(sen t)^2 + (cos t)^2 + (\sqrt{3})^2} = \sqrt{1 + 3} = 2
$$

$$
\frac{du}{dt} = (cos t)\mathbf{i} - (sen t)\mathbf{j}
$$

$$
u \cdot \frac{du}{dt} = sen t \cos t - sen t \cos t = 0
$$

En el siguiente [video](https://www.youtube.com/watch?v=dWBKU-rDNqA) se resolverán problemas relativos a la velocidad, rapidez, aceleración, vector tangente unitario y longitud de una curva dada.

### <span id="page-21-0"></span>**2.4.1. Integral de una función vectorial**

Harta ahora hemos visto que muchas de las propiedades de la derivada de una función escalar se heredan por la función vectorial cuyas componentes son funciones escalares. Algo similar ocurre para la integral de una función vectorial. Una función vectorial diferenciable  $R(t)$  es una **antiderivada** de una función vectorial  $r(t)$  sobre un intervalo *I* si d  $\mathbf{R}/dt = r$  en cada punto de *I*. Puede demostrarse que si  $\bf{R}$  es una antiderivada de  $\bf{r}$  sobre *I*, una antiderivada de  $\bf{r}$  sobre *I* es de la forma  $\mathbf{R} + \mathbf{C}$ , con  $\mathbf{C}$  un vector constante. El conjunto de todas las antidereviadas de  $\mathbf{r}$  sobre  $I$  es la **integral indefinida** de  $r$  sobre  $I$ .

La **integral indefinida** de  $r$  respecto a  $t$  es el conjunto de todas las antiderivadas de  $r$  y se denota por  $\int r(t)dt$ . Si **R** es cualquier antiderivada de r, entonces

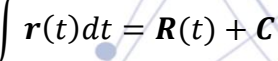

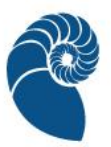

Las reglas de integración para funciones escalares se aplican para la integrales indefinidas de funciones vectoriales. Así como en el caso de la derivada, la integral definida de una función vectorial se define en términos de la integral de sus componentes.

Consideremos la función vectorial  $\mathbf{r}(t) = f(t)\hat{\mathbf{i}} + g(t)\hat{\mathbf{j}} + h(t)\hat{\mathbf{k}}$  y supongamos que sus componentes son integrables sobre el intervalo  $[a, b]$ , entonces también lo es  $r$  y la **integral definida** de  $r$  en [ $a, b$ ] es

$$
\int_{a}^{b} \mathbf{r}(t) dt = \left( \int_{a}^{b} f(t) dt \right) \hat{\mathbf{i}} + \left( \int_{a}^{b} g(t) dt \right) \hat{\mathbf{j}} + \left( \int_{a}^{b} h(t) dt \right) \hat{\mathbf{k}}
$$

En el siguiente apartado veremos tres ejemplos. El primero es sobre la integral indefinida, el segundo sobre la integral definida y el tercero es un ejemplo sobre cómo encontrar el vector de posición de una partícula a partir de su función de velocidad y su posición inicial.

#### Ejemplo 1

Para integrar una función vectorial, integramos cada uno de sus componentes

$$
\int ((\cos t) + j - 2tk) dt = \left( \int \cos t dt \right) i + \left( \int dt \right) j - \left( \int 2t dt \right) k
$$
  
=  $(\operatorname{sen} t + C_1)i + (t + C_2)j - (t^2 + C_3)k$   
=  $(\operatorname{sen} t)i + tj - t^2k + c$   $C = C_1i + C_2j - C_3k$ 

Especificamos los pasos (1) y (2) pero puedes saltártelos una vez que tengas claro que hay que encontrar una antiderivada para cada componente y agregar un vector constante  $\boldsymbol{C}$  al final.

Ejemplo 2. Como en el ejemplo 1, integramos cada componente

$$
\int_0^{\pi} ((\cos t)\mathbf{i} + \mathbf{j} - 2t\mathbf{k}) dt = \left( \int_0^{\pi} \cos t dt \right) \mathbf{i} + \left( \int_0^{\pi} dt \right) \mathbf{j} - \left( \int_0^{\pi} 2t dt \right) \mathbf{k}
$$

UnADM | DCEIT | MT | MCVV1 23

=  $[\text{sen } t]_0^{\pi}$ **i** +  $[t]_0^{\pi}$ **j** -  $[t^2]_0^{\pi}$  **k**  $= [0 - 0]\mathbf{i} + [\pi - 0]\mathbf{j} - [\pi^2 - 0^2]\mathbf{k}$  $= \pi \mathbf{j} - \pi^2 \mathbf{k}$ 

Ejemplo 3. Suponga que no conocemos la trayectoria de un planeador, sólo su vector de aceleración que s  $a(t) = -(3 \cos t) i - (3 \sin t) j + 2k$ . También sabemos que inicialmente (en el instante  $t = 0$ ), en el planeador partió del punto 3,0,0) con una velocidad v(0)= 3j. obtenga la posición del planeador como una función de t. Solución:

Nuestro objetivo es calcular  $r(t)$  si sabemos

La ecuación diferencial  $a = \frac{d^{2r}}{dt^2}$  $\frac{a}{dt^2}$  =  $-(3 \cos t)$  **i**  $-(3 \text{ sen } t)$ **j** + 0**k** Las condiciones iniciales  $v(0) = 3j$  y  $r(0) = 3i + 0j + 0k$ 

Al integrar ambo lados de la ecuación diferencial con respecto a  $t$  tenemos.

 $v(t) = -(3 \text{sen } t)\mathbf{i} + (3 \cos t)\mathbf{j} + 2 t\mathbf{k} + c_1$ *Usamos*  $v(0) = 3j$  para obtener  $C_1$ :  $3\mathbf{j} = -(3 \text{ sen } 0)\mathbf{i} + (3 \text{ cos } 0)\mathbf{j} + (0)\mathbf{k} + C_1$  $3j = 3j + C_1$  $C_1 = 0$ 

La velocidad del planeador como una función del tiempo es

$$
\frac{dr}{dt} = v(t) = -(3 \text{ sent})\mathbf{i} + (3 \cos t)\mathbf{j} + 2t\mathbf{k}
$$

al integrar ambos lados de esta última ecuación diferencial tenemos

$$
r(t) = -(3\cos t)\mathbf{i} + (3\sin t)\mathbf{j} + r^2\mathbf{k} + \mathbf{C}_2
$$

Usamos la condición inicial  $r(0) = 3i$ 

$$
3i = (3 \cos 0)i + (3 \sin 0)j + 0^{2}k + C_{2}
$$
  

$$
3i = 3i + (0)j + (0)k + C_{2}
$$
  

$$
C_{2} = 0
$$

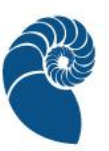

La posición del planeador como una función de  $t$  es

 $r(t) = (3 \cos t)\mathbf{i} + (3 \sin t)\mathbf{j} + r^2\mathbf{k}$ 

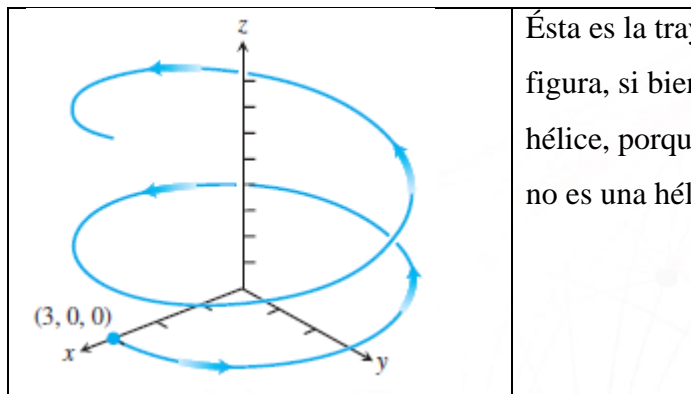

Ésta es la trayectoria del planeador mostrada en la figura, si bien la trayectoria se asemeja a la de una hélice, porque es como una espiral alrededor del eje z, no es una hélice por su modo de elevarse

**Nota:** En este ejemplo los dos vectores constantes de integración  $C_1$  y  $C_2$  resultaron ser 0

### **Marco de Frenet**

Finalmente mencionaremos algunos conceptos que puedes estudiar más a fondo en un curso de Geometría diferencial, sin embargo, es importante que conozcas que existen. En el video [Frenet](http://www.youtube.com/watch?v=2lX5o-tji7c)  [sobre Curva](http://www.youtube.com/watch?v=2lX5o-tji7c) se muestra un sistema de referencia llamado **marco de Frenet** o **marco TNB**. Este sistema de referencia juega un papel importante en el cálculo de trayectorias de vuelo de vehículos espaciales y también podemos encontrar cierta utilidad en el estudio de la forma curvas importantes, por ejemplo, la hélice de una molécula de ADN se caracteriza por su curvatura y torsión constantes.

El marco de Frenet está conformado por tres vectores ortogonales que determinan las características de la trayectoria de una partícula en cada uno de sus puntos. Son vectores representativos del movimiento de la partícula, de cómo se **curva** y de cómo se **tuerce**.

El primer vector ya lo conocemos, es el vector unitario  $T = \frac{v}{\ln 2}$  $\frac{v}{|v|}$  tangente a la trayectoria.

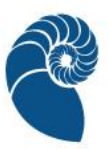

- El segundo vector representa la dirección en la que gira la trayectoria, y es el vector normal unitario  $N = \frac{1}{n}$ ĸ  $d\bm{T}$  $\frac{dI}{ds}$ , donde  $\kappa$  (letra griega kapa) es la **curvatura** y *s* es la *longitud de arco* de la curva.
- El tercer vector representa la tendencia del movimiento de la partícula a "torcerse". Es llamado el **vector binormal** y está definido como  $B = T \times N$ .

Cuando una partícula se mueve a lo largo de una curva suave, el vector  $T = dr/ds$  cambia conforme la curva se "curva".  $T$  es un vector unitario, por lo que su longitud permanece constante, pero su dirección cambia conforme la partícula se mueve sobre la curva. La *curvatura* es la magnitud de la razón a la que  $T$  cambia por unidad de tiempo a lo largo de la curva, es decir

$$
\kappa = \left|\frac{dT}{ds}\right|.
$$

En el video, el círculo azul es un círculo con la misma curvatura que la curva en cada punto, es por eso que su tamaño varía, pues la curvatura de un círculo cambia conforme a su radio.

### <span id="page-25-0"></span>**Aprendo observando**

Este video es complementario.

Academatica (2013). Funciones vectoriales. [Video] YouTube.

<https://www.youtube.com/watch?v=mspaFU3pOKI>

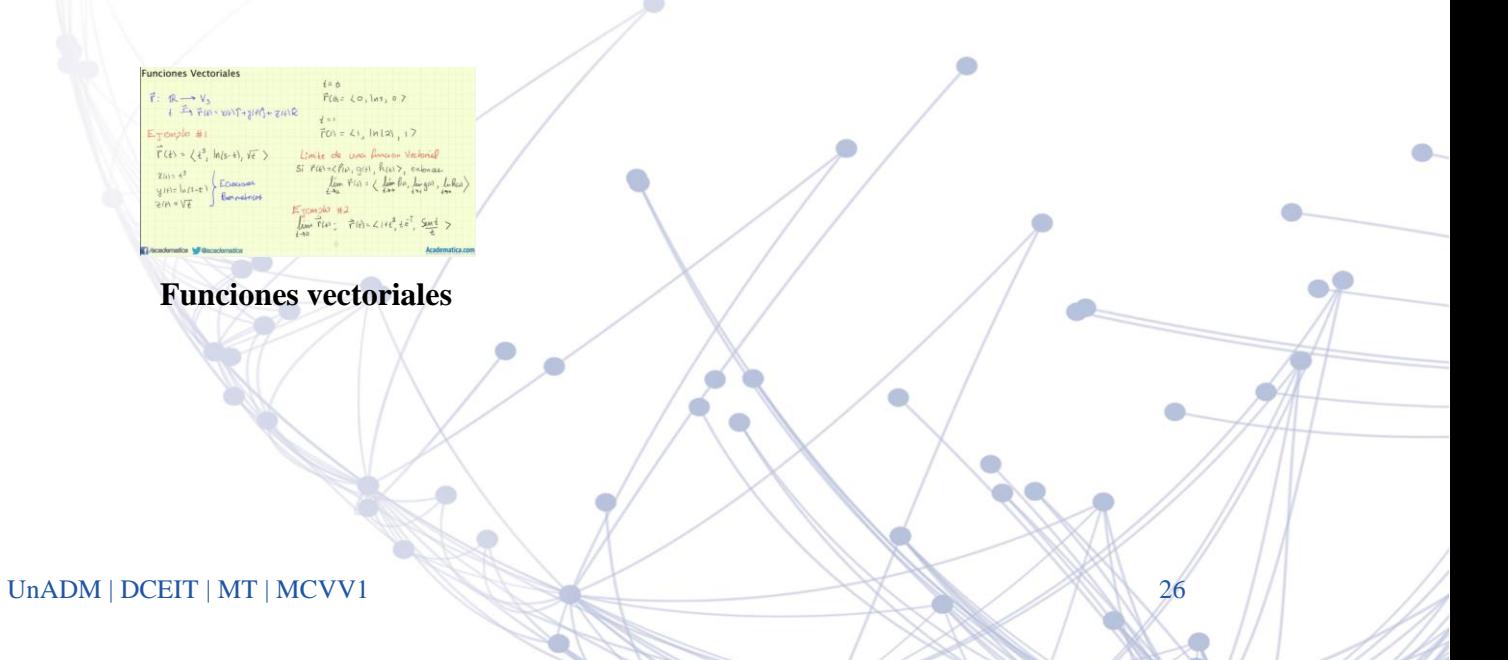

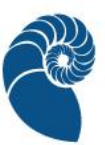

Listas de reproducción:

Geometría en el plano: vectores, rectas y cónicas. (Primeros doce: teoría, ejemplos y ejercicios).

• Estudiia (2013). Geometría en el plano: vectores, rectas y cónicas. [Videos] YouTube playlist.

<https://www.youtube.com/playlist?list=PLVEkI8DcwbMtXW1Ug8HklcTKLzoiDVn2F>

Geometría en el espacio: vectores, rectas, planos, posiciones relativas y propiedades. (Primeros quince).

• Estudiia (2013). Geometría en el espacio: vectores, rectas, planos, posiciones relativas y propiedades. [Videos] YouTube Playlist. <https://www.youtube.com/playlist?list=PLVEkI8DcwbMs2AUWHRKg3dqcJM4-7I9-i>

Hay una gran diversidad de curvas paramétricas. Te proponemos una lista de enlaces en donde puedes encontrarlas:, [Curvas 2D,](http://www.mathcurve.com/courbes2d/courbes2dsp.shtml) [Cicloides y trocoides,](http://www.geometriadinamica.cl/2010/08/cicloides-y-trocoides) [Cicloides, trocoides y espirales,](http://www.geometriadinamica.cl/2006/01/cicloides-trocoides-y-espirales/) [Websites](http://xahlee.info/SpecialPlaneCurves_dir/Intro_dir/relatedHyperLinks.html)  [on Plane Curves,](http://xahlee.info/SpecialPlaneCurves_dir/Intro_dir/relatedHyperLinks.html) [mathematical curves,](http://www.2dcurves.com/) [Visual Dictionary of Special Plane Curves,](http://xahlee.info/SpecialPlaneCurves_dir/specialPlaneCurves.html) y [Naming and](http://xahlee.info/SpecialPlaneCurves_dir/Intro_dir/familyIndex.html#Curve%20Family%20Tree)  [Classification of Curves.](http://xahlee.info/SpecialPlaneCurves_dir/Intro_dir/familyIndex.html#Curve%20Family%20Tree)

### <span id="page-26-0"></span>**Aprendo haciendo**

En las unidades didácticas interactivas [Curvas cíclicas en forma paramétrica](https://prometeo.matem.unam.mx/recursos/Licenciatura/Un100/recursos/_Un_042_CurvasCiclicasEnFormaParametrica/index.html) y [Curvas](https://www.unadmexico.mx/LITE_36/_Un_103_CurvasParametricasEnElEspacio/escenas/2_Inicio_1.html)  [paramétricas en el plano](https://www.unadmexico.mx/LITE_36/_Un_103_CurvasParametricasEnElEspacio/escenas/2_Inicio_1.html) se muestran varios ejemplos de curvas interesantes, su construcción y su expresión.

### <span id="page-26-1"></span>**Aprendo leyendo**

Como material extra sobre curvas paramétricas en el plano te sugerimos el texto Parametric [Curves,](https://www.storyofmathematics.com/parametric-curves/) que de hecho incluye la parte teórica del applet *Cycloid Mathlet* sugerido en *Aprendo haciendo*. Otro material extra sobre las cicloides es [Propiedades De La Cicloide.](https://arquimedes.matem.unam.mx/PUEMAC/PUEMAC_2008/rincon/curvas/html/cuadciclo.html)

Algunos materiales complementarios en formato pdf:

- [Speed and arc length.](https://www.mathreference.com/ca-path,speed.html#:~:text=The%20derivative%20of%20arc%20length%20is%20speed%2C%20and,This%20path%20runs%20around%20the%20unit%20circle%20forever.)
- [Kepler's Second Law](https://espanol.libretexts.org/Fisica/Astronom%C3%ADa_y_Cosmolog%C3%ADa/Mec%C3%A1nica_Celestial_(Tatum)/09%3A_El_problema_de_los_dos_cuerpos_en_dos_dimensiones/9.02%3A_La_segunda_ley_de_Kepler_a_partir_de_la_conservaci%C3%B3n_del_momento_angular)

### <span id="page-27-0"></span>**Fuentes de consulta**

- Denis Auroux. 18.02SC Multivariable Calculus, Fall 2010. (Massachusetts Institute of Technology: MIT OpenCourseWare), License: Creative Commons BY-NC-SA. [http://ocw.mit.edu](http://ocw.mit.edu/)
- Thomas, G. (2005). Cálculo. Varias variables. México. Pearson Educación.
- Multivariable calculus. Khan Academy, 2010. <https://es.khanacademy.org/math/multivariable-calculus>